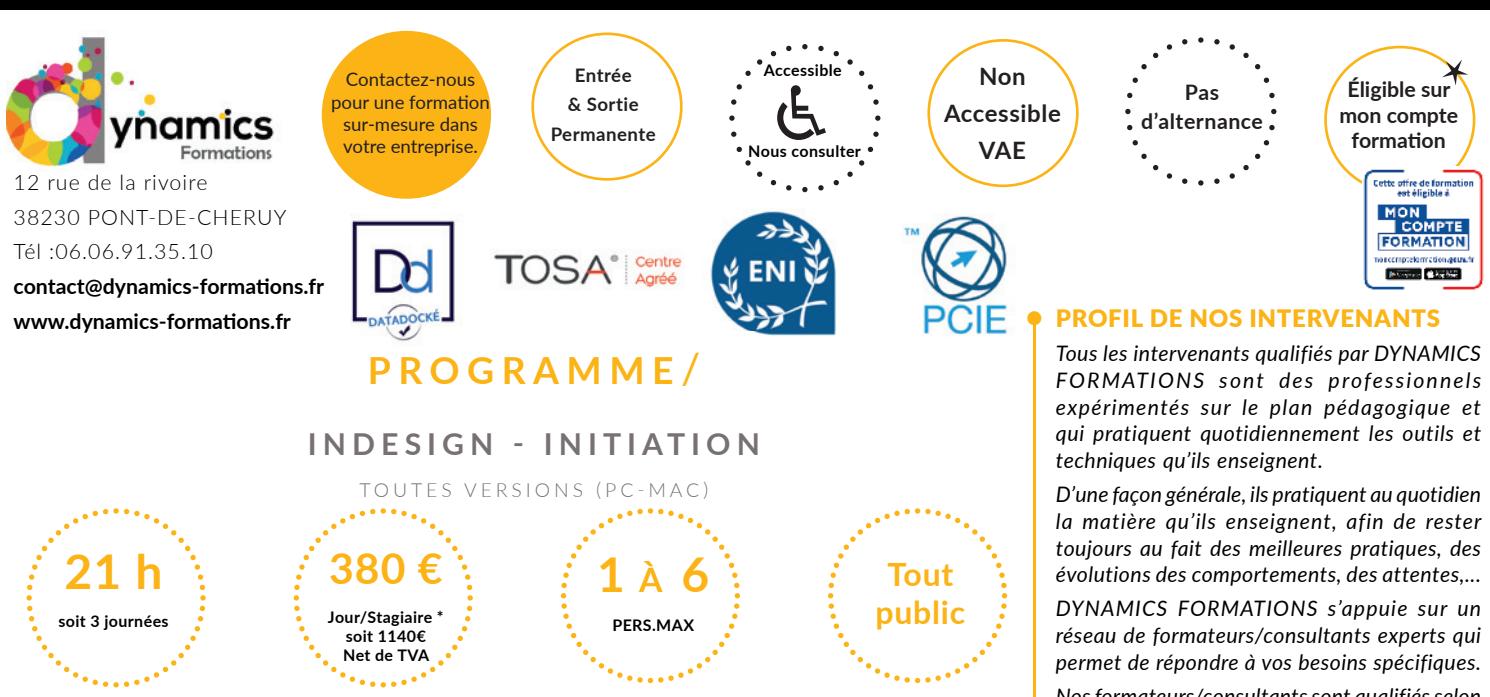

A l'issue de cette formation, l'apprenant-e **saura:**

**• Prise en main rapide et optimale du logiciel par la découverte des fonctionnalités fondamentales • Découverte d'une méthodologie** 

**permettant d'optimiser son travail sur InDesign**

# **100% face à face pédagogique.**  Nos objectifs / Méthode pédagogique\* /

**Notre pédagogie est basée sur la mise en pratique de cas professionnels avec alternance d'apports théoriques et de mise en pratique tout au long du module afin de valider les acquis. Chaque stagiaire travaille sur un PC - support soit sur clés usb/accès intranet**

*\* Pré-requis : Connaissance de l'environnement Windows ou Mac OS. Connaissance souhaitée des bases du traitement de texte*

## **• Savoir maîtriser son espace de travail**

## **• Apprivoiser l'interface d'InDesign**

La palette d'outils, la palette Contrôle, les palettes ancrées et flottantes, le panneau Propriétés (version CC 2019 et suivantes) Enregistrer son espace de travail La page, la table de montage

# **• Paramétrer le document**

Le format, du document, l'orientation, les repères de marge, de colonnes, de fond perdu L'organisation des pages : création, déplacement, suppression Les repères Les pages simples et doubles Les gabarits La numérotation des pages L'outil Page (à partir de la version CS5)

# *Évaluation : Création d'un gabarit, création d'un document 3 pages*

## **• Savoir créer et intégrer des formes et du texte**

## **• Créer, manipuler des objets**

Les différents types d'objets et de formes Règles de dessin communes à tous les outils de création de formes Tracer, déplacer, dupliquer, associer/dissocier, supprimer des objets Disposer, aligner et répartir des objets Gérer les plans Transformer des objets et utiliser la palette Pathfinder

*Nos formateurs/consultants sont qualifiés selon une procédure de recrutement qui répond à nos exigences (cursus, parcours professionnels, compétences pédagogiques et d'animation, validation des supports de cours).* 

*DYNAMICS FORMATIONS est également très attentif aux qualités humaines de ses intervenants. Avec une expérience terrain et/ ou une expertise significative dans les domaines qu'ils animent, nos intervenants apportent des réponses pertinentes et réalistes.*

#### LES MOYENS

#### *permettant de suivre l'exécution de l'action et d'en apprécier les résultats*

DYNAMICS FORMATIONS fournit un *émargement quotidien qui sera signé par chaque stagiaire présent par demi-journées et par le formateur.(via intranet)*

*Le suivi post formation est assuré par DYNAMICS FORMATIONS auprès des stagiaires, afin de garantir la pérennité des connaissances acquises. Nous contactons les stagiaires dans une période de 3 mois après la formation afin de s'assurer de la bonne mise en pratique des nouvelles compétences acquises.* 

*La référente est Mme* **Christelle CHEVASSUS**

## TYPE ACTION

#### **Action de formation**

## VALIDATION DE LA FORMATION

*1 attestation de stage sera remise au donneur d'ordre.*

*1 attestation de fin de stage reprenant les objectifs atteints sera envoyée par mail à chaque stagiaire suivant les résultats de l'évaluation.*

## SUIVANT LA THEMATIQUE:

*\* Possibilité de certification TOSA sous conditions*

- *\* Possibilité de certification PCIE sous conditions*
- *\* Possibilité de certification ENI sous conditions. Nous contacter*

#### TOUS LES TESTS SONT EN FRANCAIS

#### *Prévoir 1 heure pour chaque test passé*

Code Naf 8559B

Siren 811 488 378 -

Vienne B 811 488 378 -

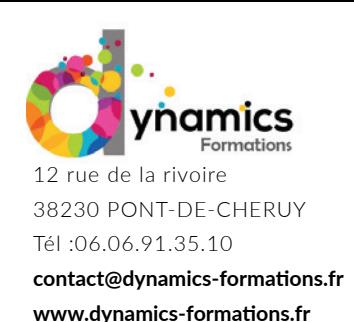

#### **• Travailler sur le texte**

Créer des blocs de texte rectangulaires, circulaires, polygonaux… Saisir ou importer du texte Le vocabulaire typographique Rappel sur le choix des polices de caractères du document et les règles typographiques Les attributs de caractères et les glyphes Les attributs de paragraphes et les tabulations Chaîner des blocs texte Les options du bloc texte Introduction aux styles de paragraphe

**Entrée & Sortie Permanente** 

## **• Uti liser la couleur**

Savoir reconnaître et choisir le mode colorimétrique adapté Créer une nuance dans le respect d'une charte graphique et du mode colorimétrique Les tons directs et les teintes Créer, modifier une couleur Pantone (si besoin exprimé) Utiliser les bibliothèques de nuances Créer un dégradé et utiliser l'outil Dégradé

# • Modifier les attributs des objets

Modifier le fond d'un objet Modifier le contour d'un objet : couleur, position, épaisseur... Utiliser les effets graphiques des blocs Modifier l'opacité Ajouter une ombre portée

## **• Intégrer des images dans un document**

Les différents types d'images Les formats d'images à utiliser Vérifier la conformité d'une image à son utilisation dans le document InDesign Les différentes façons d'importer une image Adapter le format d'une image, cadrer, transformer une image Détourer une image dans InDesign Gérer l'habillage d'une image par le texte Gérer les images incorporées et liées, gérer les liens

## **• Organiser son travail dans InDesign**

Utiliser les calques : créer, dupliquer, afficher/masquer, supprimer, verrouiller un calque Créer et utiliser une bibliothèque

## **• Préparer le document pour le prépresse ou la communication digitale**

Connaître les contraintes du prépresse et vérifier le document : texte, images, couleurs, fonds perdus Assembler le document Créer un PDF prépresse et/ou basse définition

*Évaluation : Création d'un flyer ou une affiche, un dépliant trois volets, une plaquette ou un bulletin de 6 pages*

- Savoir utiliser une charte graphique
- **Mett re en prati que et créer un document simple, en respectant une charte graphique**

*Évaluation : Création d'un flyer ou une affiche, un dépliant trois volets, une plaquette ou un bulletin de 8 pages*

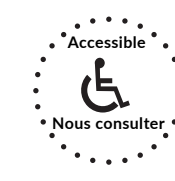

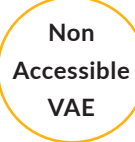

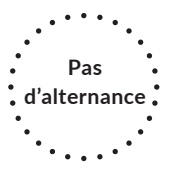

Regardez nos avis sur google avis: Nos clients parlent de nous...

Contactez-nous pour une formation sur-mesure dans votre entreprise.

# **Éligible sur mon compte formation**

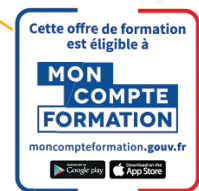

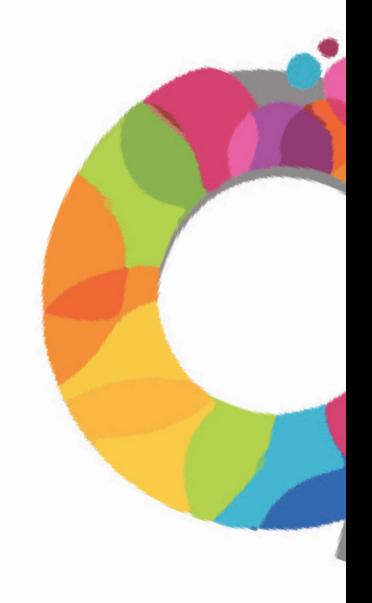

Code Naf 8559B

Siren 811 488 378 -